## **Storing Concepts**

Concepts are used throughout i2b2 for a number of things but they are primarily used in queries, defining a model for the timeline or in the image view. By using the mouse, users will be able to drag concepts from the **Ontology**, **Query Tool**, or **Timeline** views. You may drag a single or multiple concepts from the view to the workspace. **Ontology Views** 

**The ontology views include both Navigate Terms and Find Terms.**

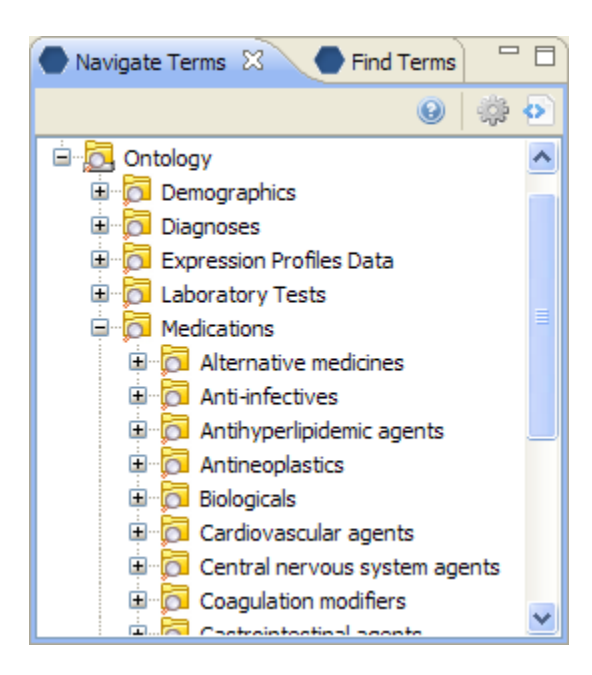

## Query Tool View

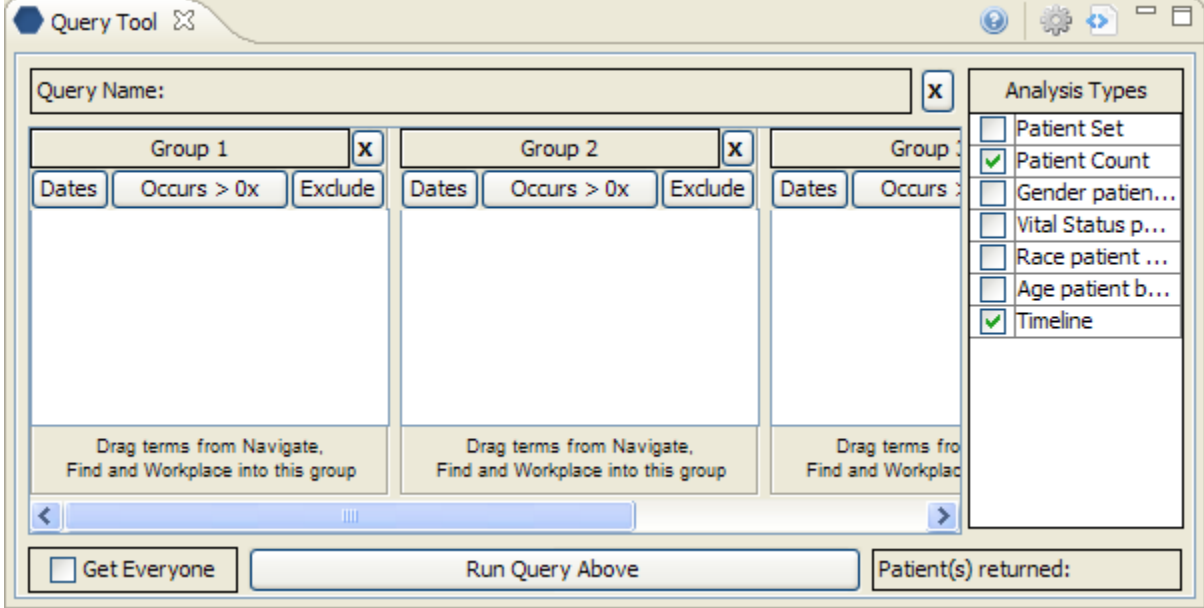

Timeline View

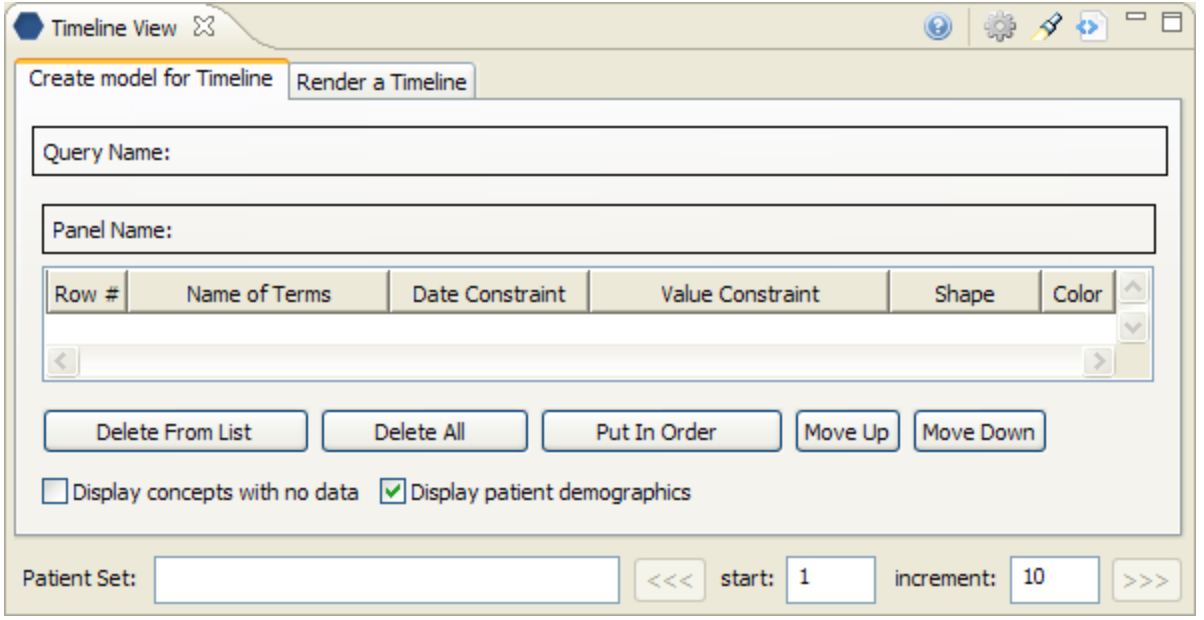